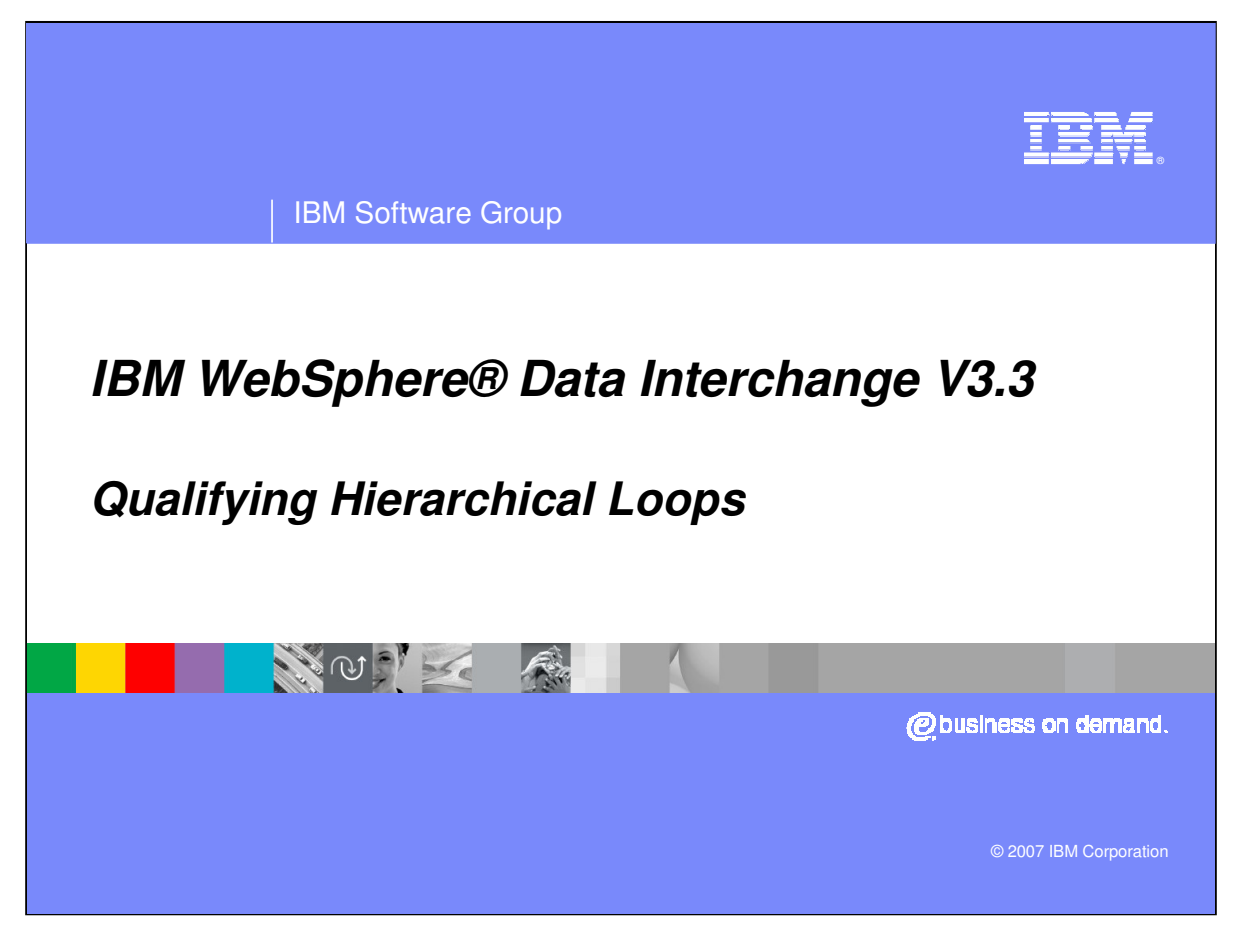

This presentation will review how to qualify Hierarchical Loops in Data Transformation maps.

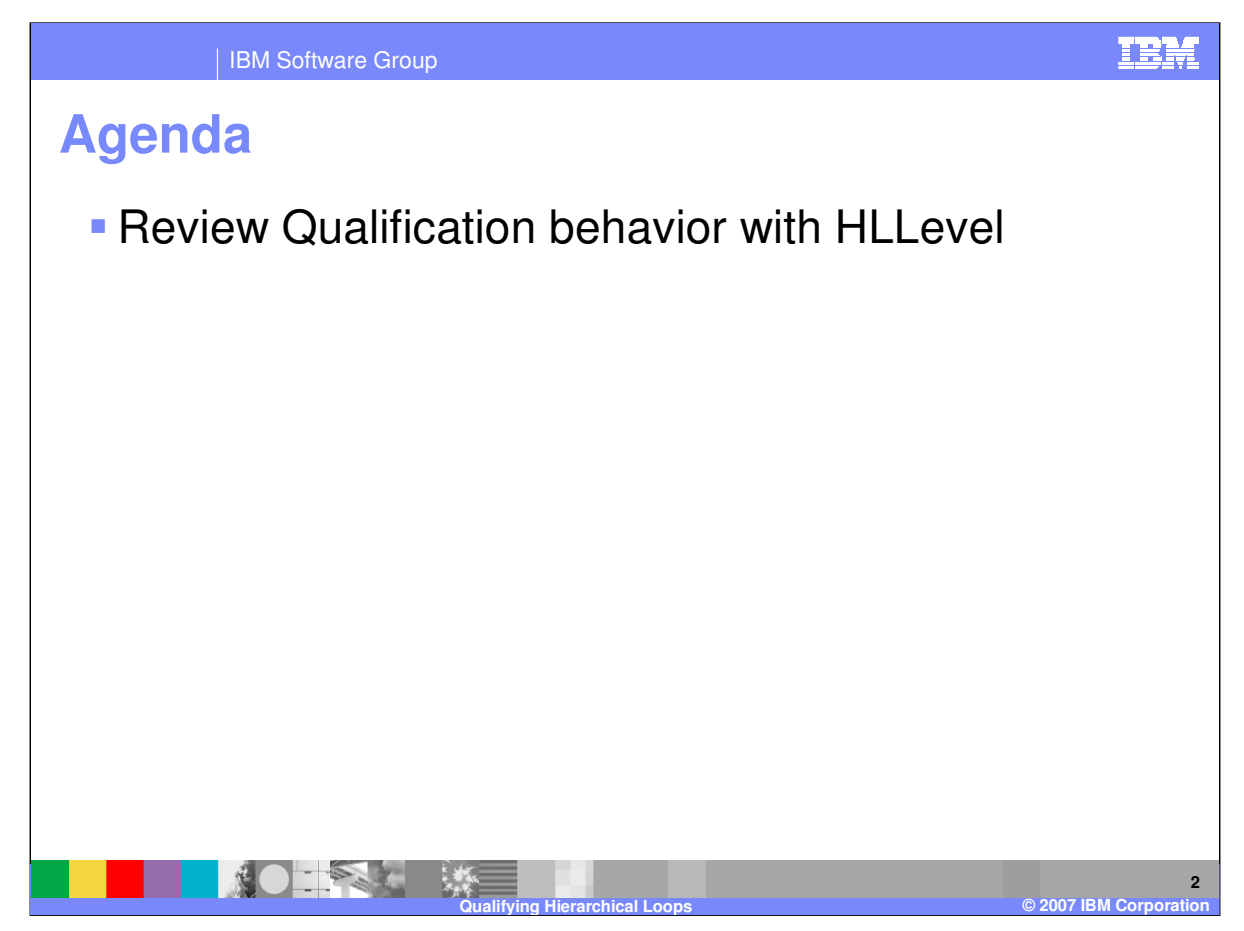

The presentation will describe the behavior using different qualification under the HLLevel Qualification and hierarchical loop mapping.

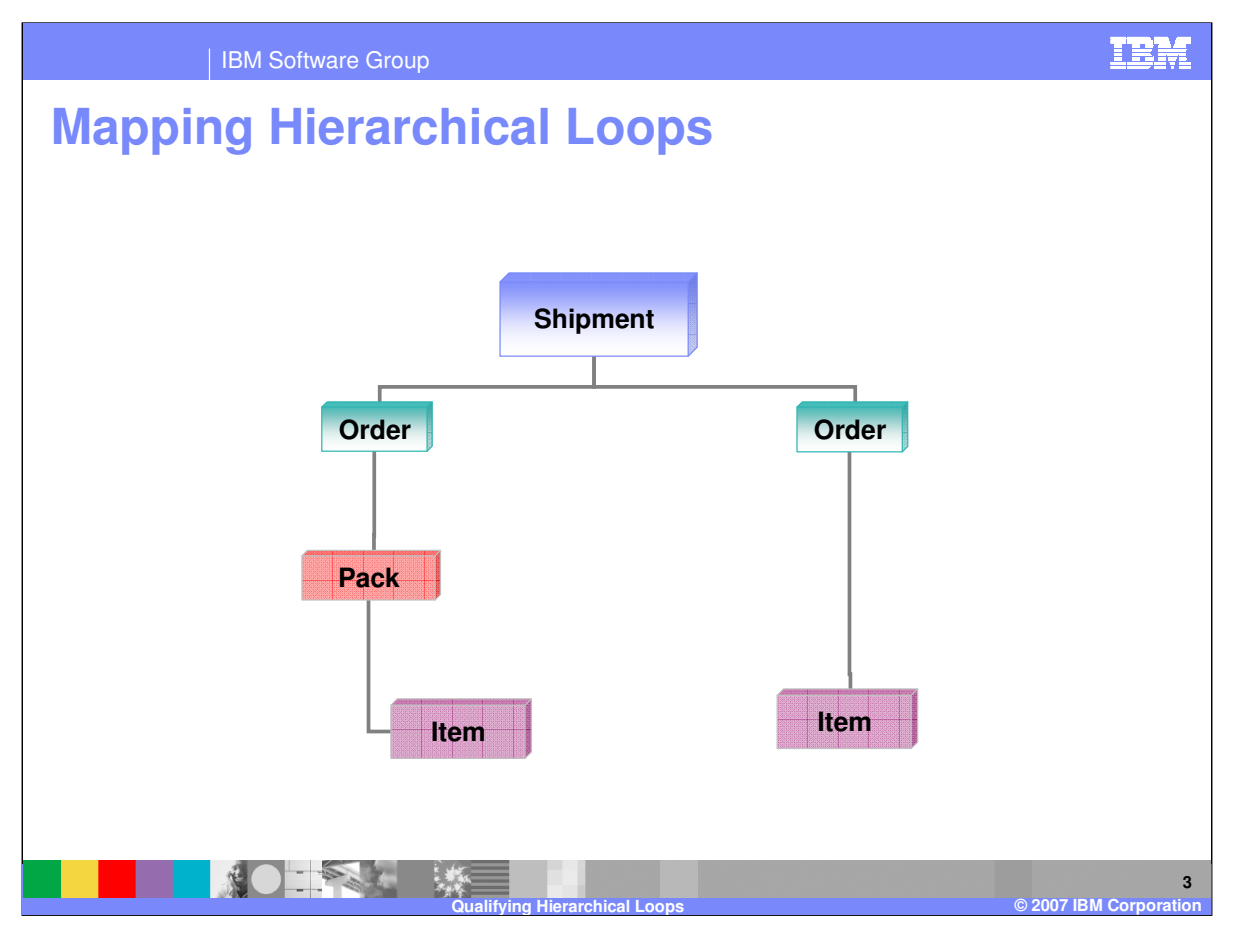

This is an example of a hierarchy. The Shipment contains orders, orders contain packs or items, and packs contain items.

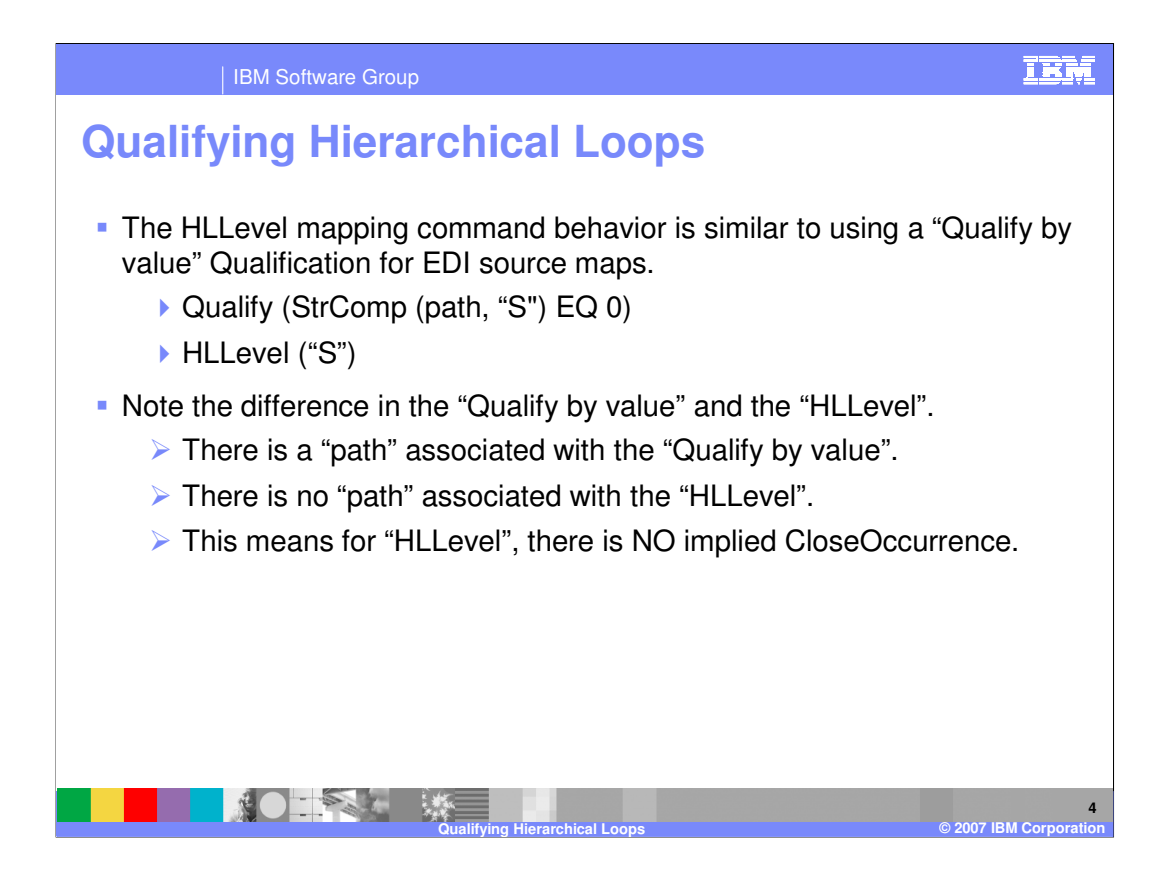

The HLLevel() command is used to specify mapping commands for a specific occurrence of a hierarchical loop based on level code and parent.

A hierarchical loop level code is specified in the HLLevel() command. The level code identifies the code used for this level of the hierarchical loop. Adding peer and child HLLevel commands allow you to visually create the hierarchical loop structure in the map.

If the hierarchical loop is in the source document definition, then the map must be a source based map. When an HL segment is encountered during translation, the HLLevel() commands at the corresponding level and within the corresponding parent loop of the hierarchical loop structure are examined to locate the mapping commands to be executed. The HLLevel mapping command behavior is similar to using a "Qualify by value" Qualification for Electronic Data Interchange (EDI) source maps. There is a "path" associated with the "Qualify by value". There is no "path" associated with the "HLLevel". This means for "HLLevel", there is NO implied CloseOccurrence.

\*IBM Conifictes utital the generation of data. The map must be a target based map if the hierarchical loop is in the target document definition. When the HLLevel() command is encountered during translation, the corresponding hierarchical loop will be generated in the target document if the mapping commands within the HLLevel() command

IBM Software Group **Page 4 of 14** 

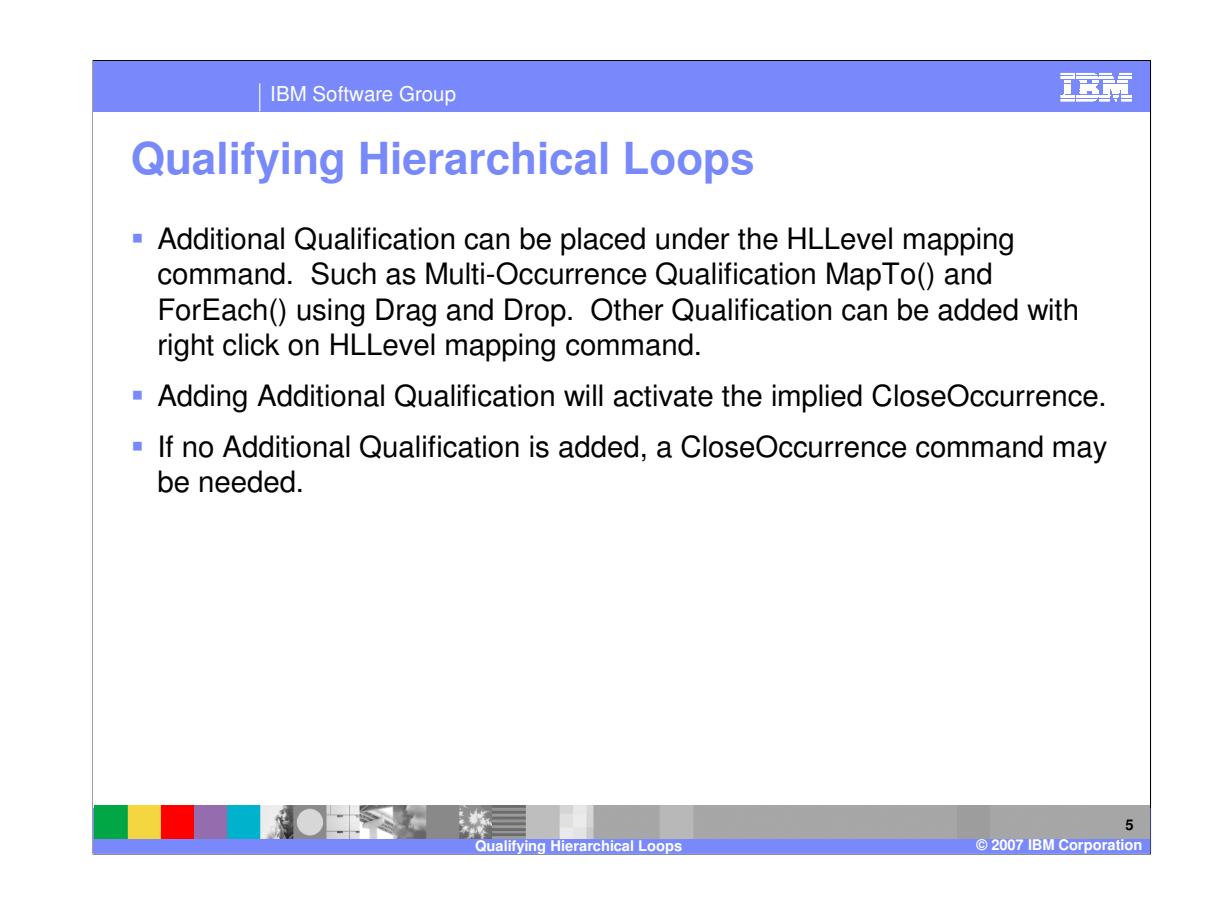

Additional Qualification can be placed under the HLLevel mapping command. Such as Multi-Occurrence Qualification MapTo() and ForEach() using Drag and Drop. Other Qualification can be added with right click on HLLevel mapping command. Adding Additional Qualification will activate the implied CloseOccurrence. If no Additional Qualification is added, a CloseOccurrence command may be needed.

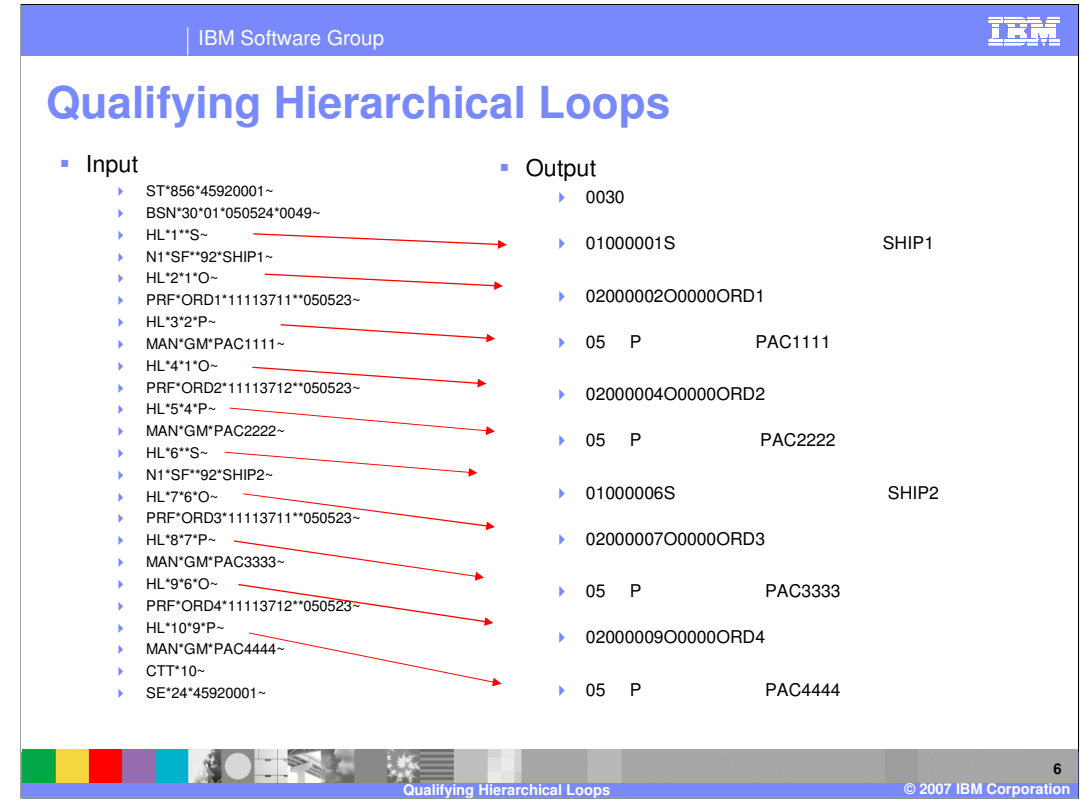

This example will be used to show the behavior of qualification. The example will show a WebSphere Data Interchange (WDI) Version 3.2 Source based map Electronic Data Interchange (EDI) standard data to application data mapping. The qualification rules also apply to WDI Version 3.3. The Input or source on the left is EDI with Hierarchical Level (HL) Loops and the Output or target on the right is the desired output.

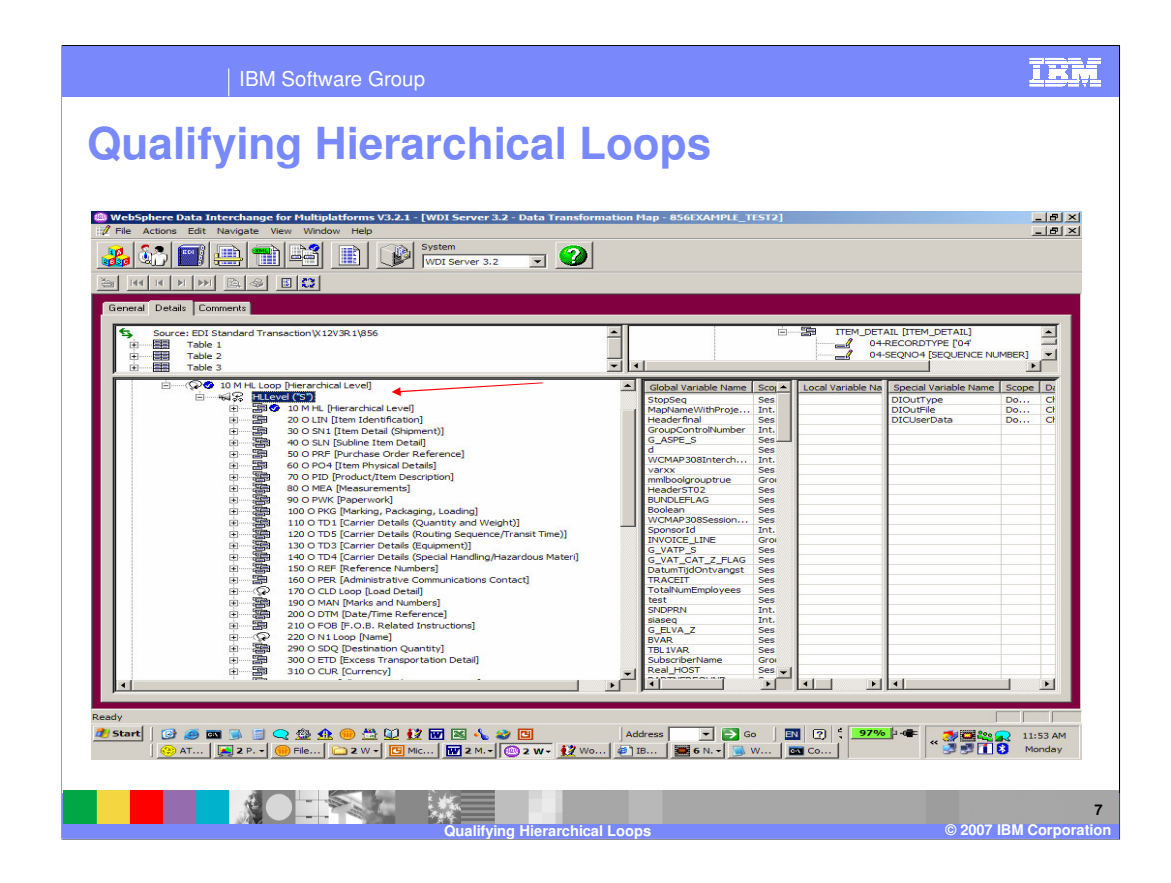

The example is going to work with HL Levels for Shipment, Order, and Pack. The Shipment level is the base level. The Order Level is a child of Shipment. And the Pack level is a child of the Order level. There are no additional qualifications under the HL Level mapping commands.

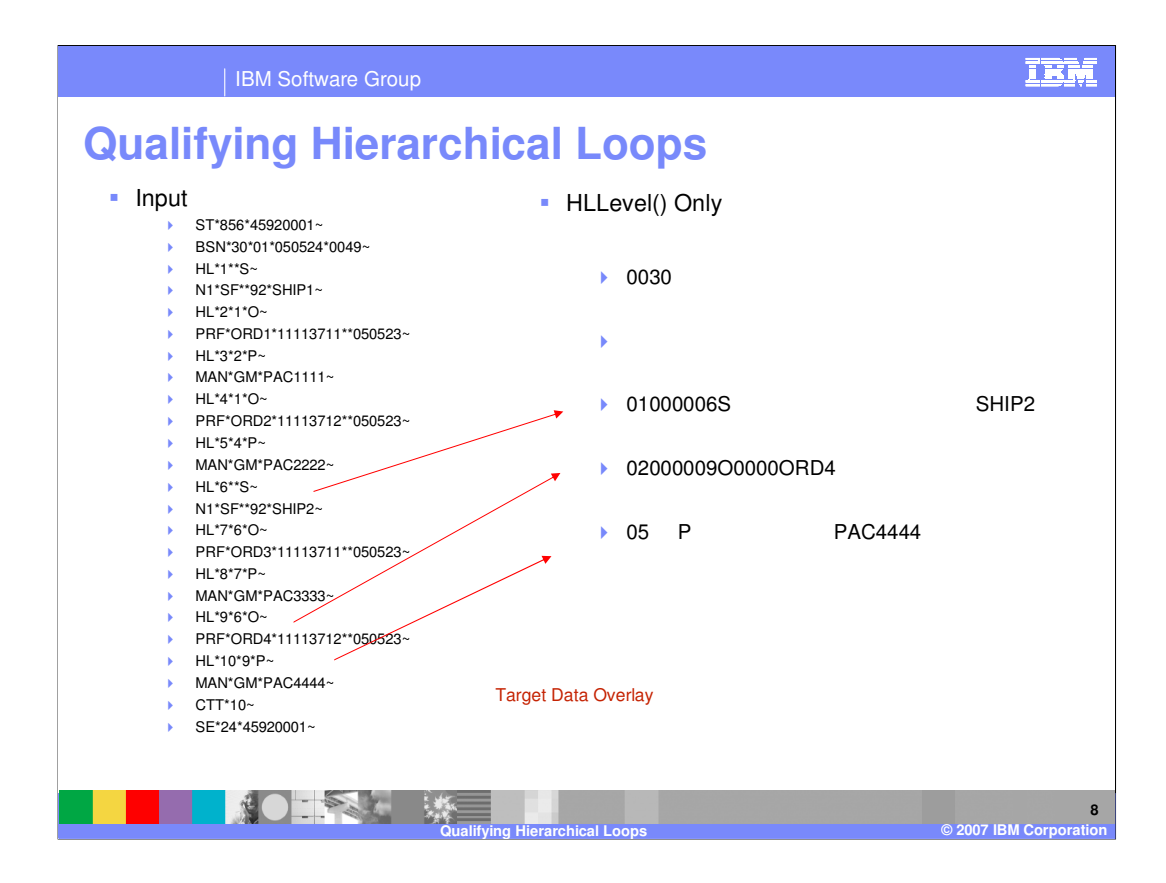

With no additional qualification under the HLLevel command the target data is overlaid. Each HL Loop in the source was processed but only the last shipment HL Loop appears in the target data. This is because there is no path associated with the HLLevel command and therefore no automatic close occurrence for the target.

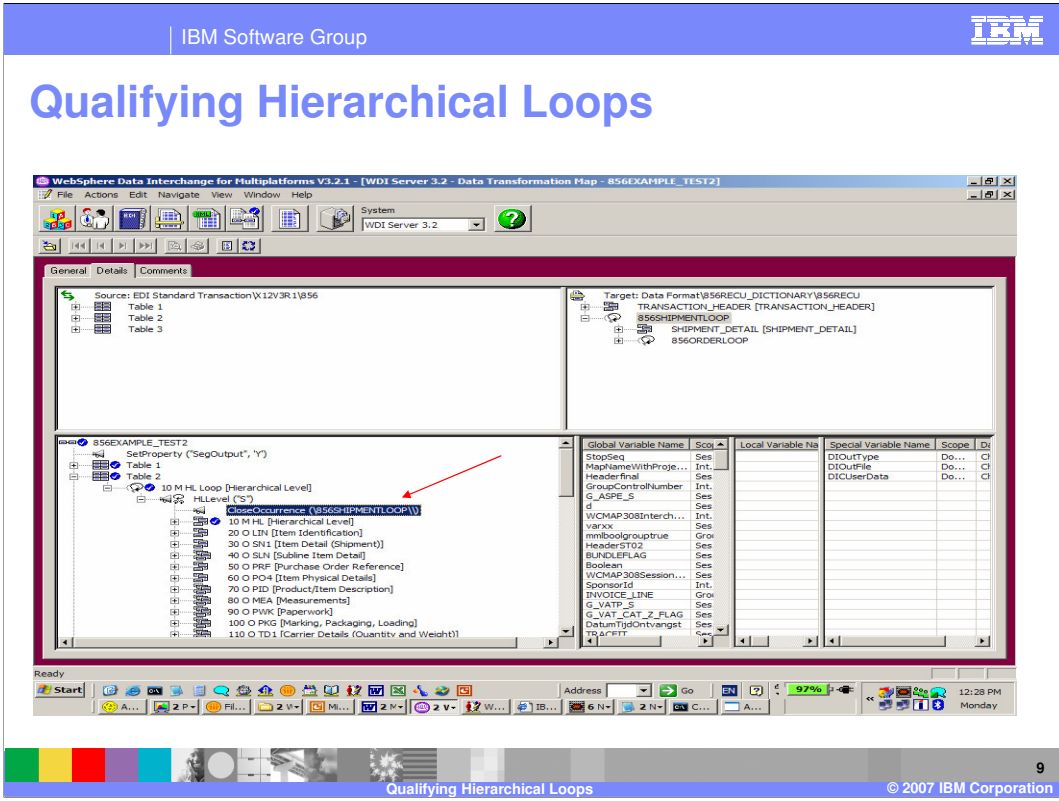

Since the ClosecOccurrence command prevents data overlays, now you can add a CloseOccurrence command within the shipment HLLevel for the target shipment record.

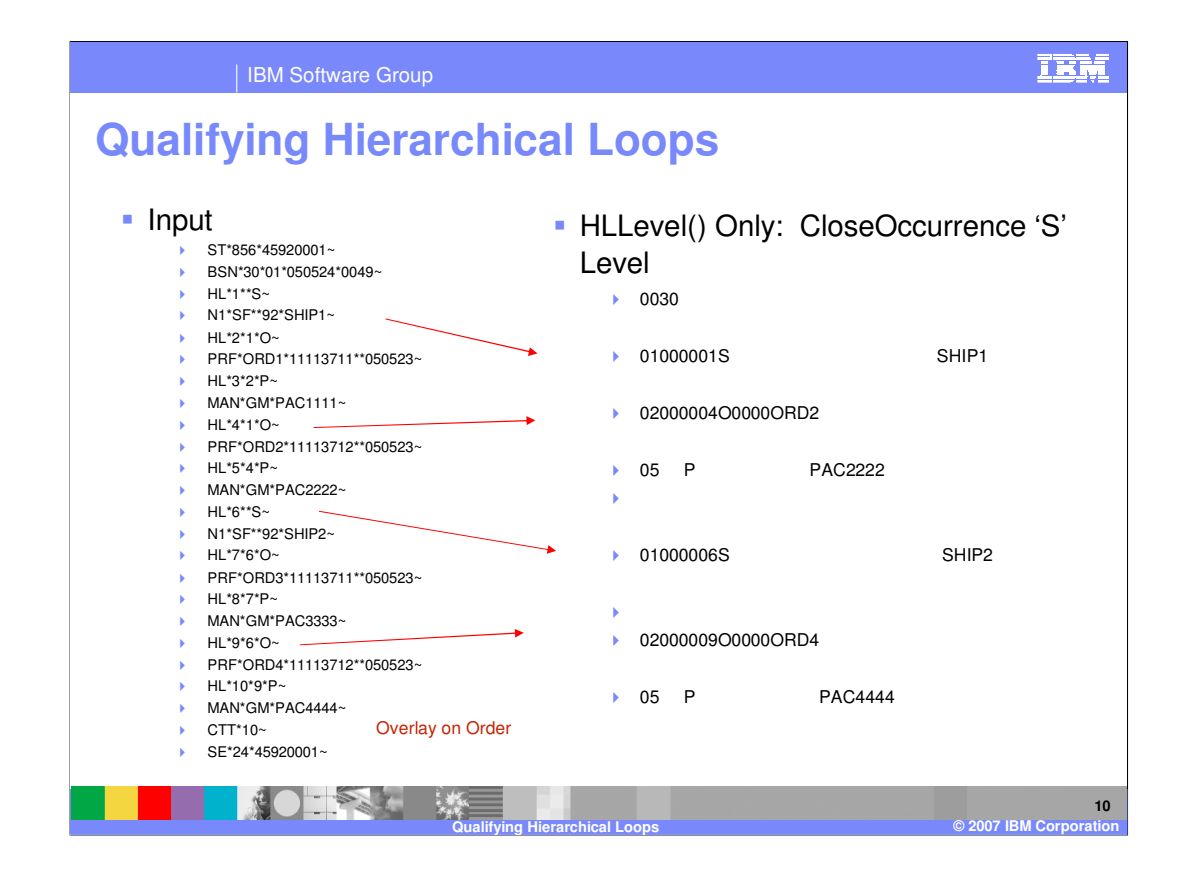

The target output contains both shipment levels, but we have an overlay on the Order level. If no Additional Qualification is added, a CloseOccurrence command may be needed. In this example, adding CloseOccurrence under each HLLevel() will produce correct results.

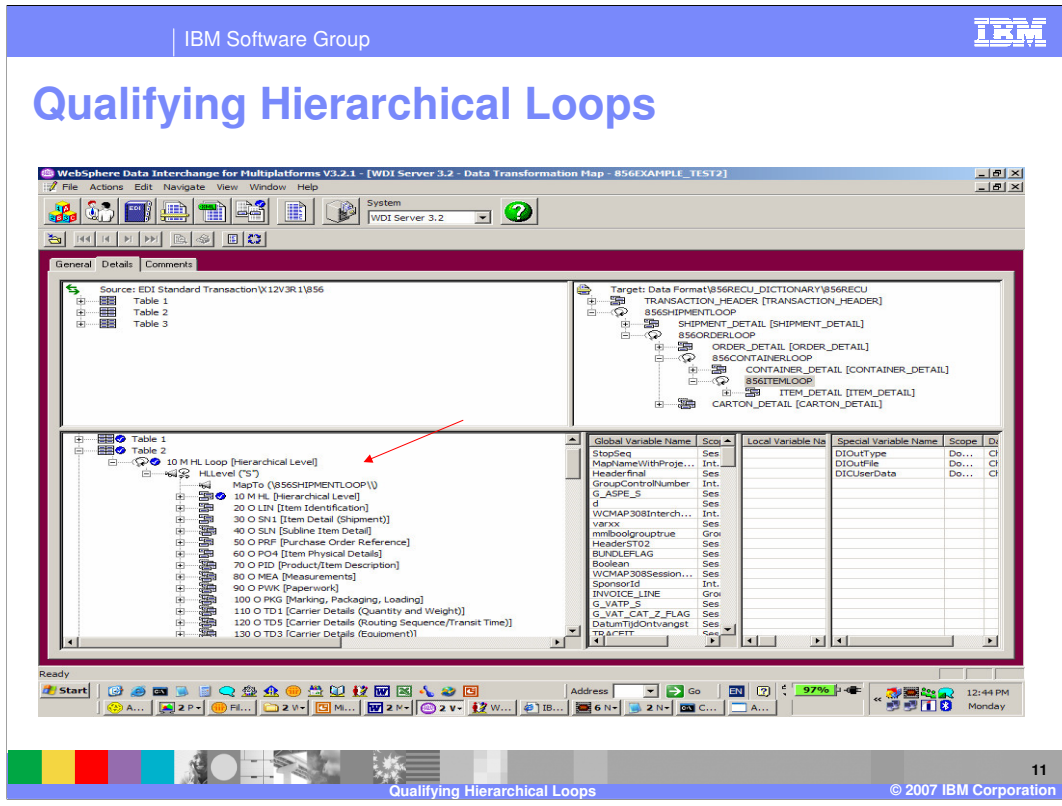

Removing the CloseOccurrence under each HLLevel command and adding a Multiple Occurrence Qualification under each HLLevel will also produce the correct results. In our example, EDI is the source data, the mapping is source based, and the Multiple Occurrence Qualification will be a MapTo command within the HLLevel command.

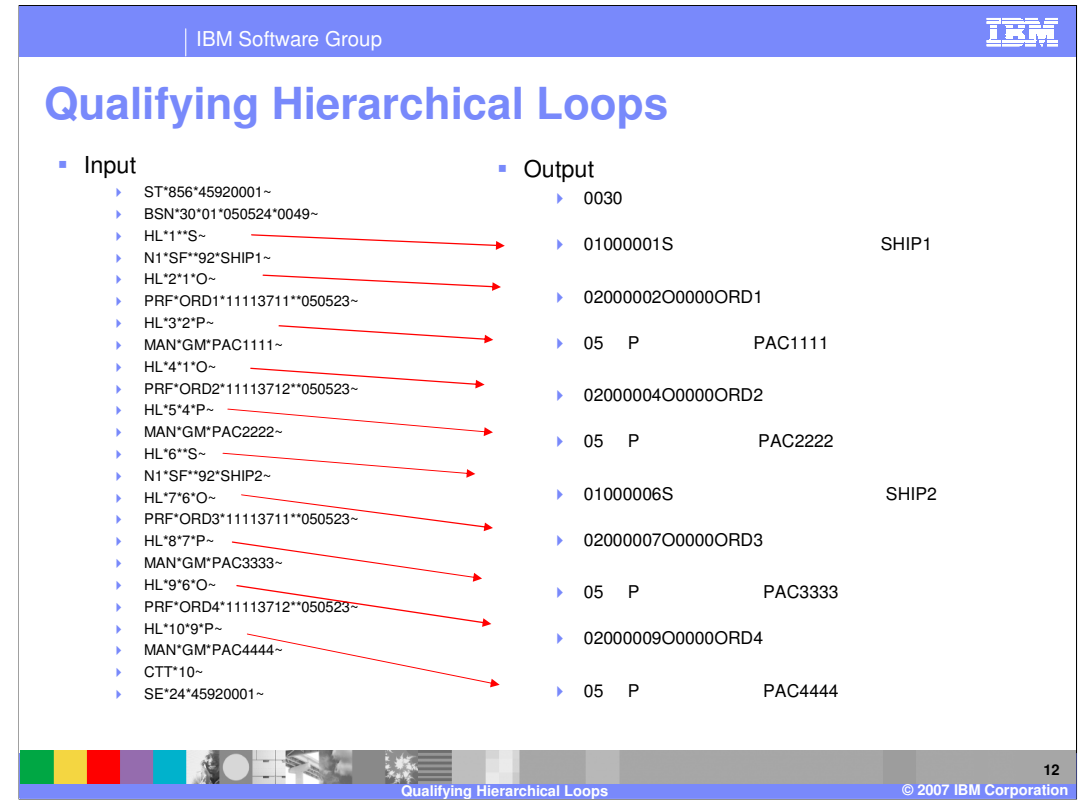

The Input or source on the left is EDI with Hierarchical Level (HL) Loops and the Output or target on the right is the desired output. Shipment 1 and shipment 2 both with the orders that are associated with those shipments.

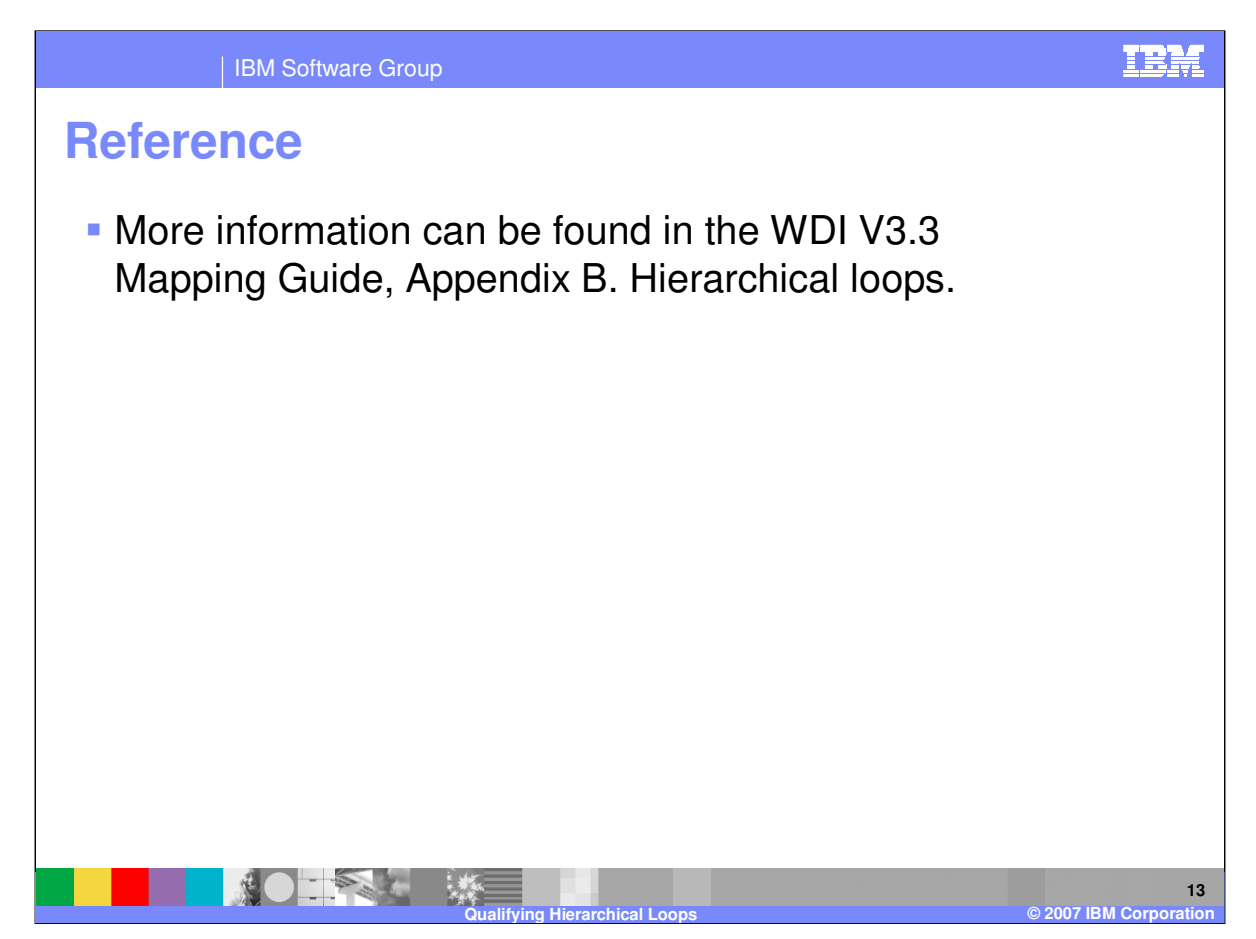

More information can be found in the WebSphere Data Interchange Version 3.3 Mapping Guide, Appendix B. Hierarchical loops.

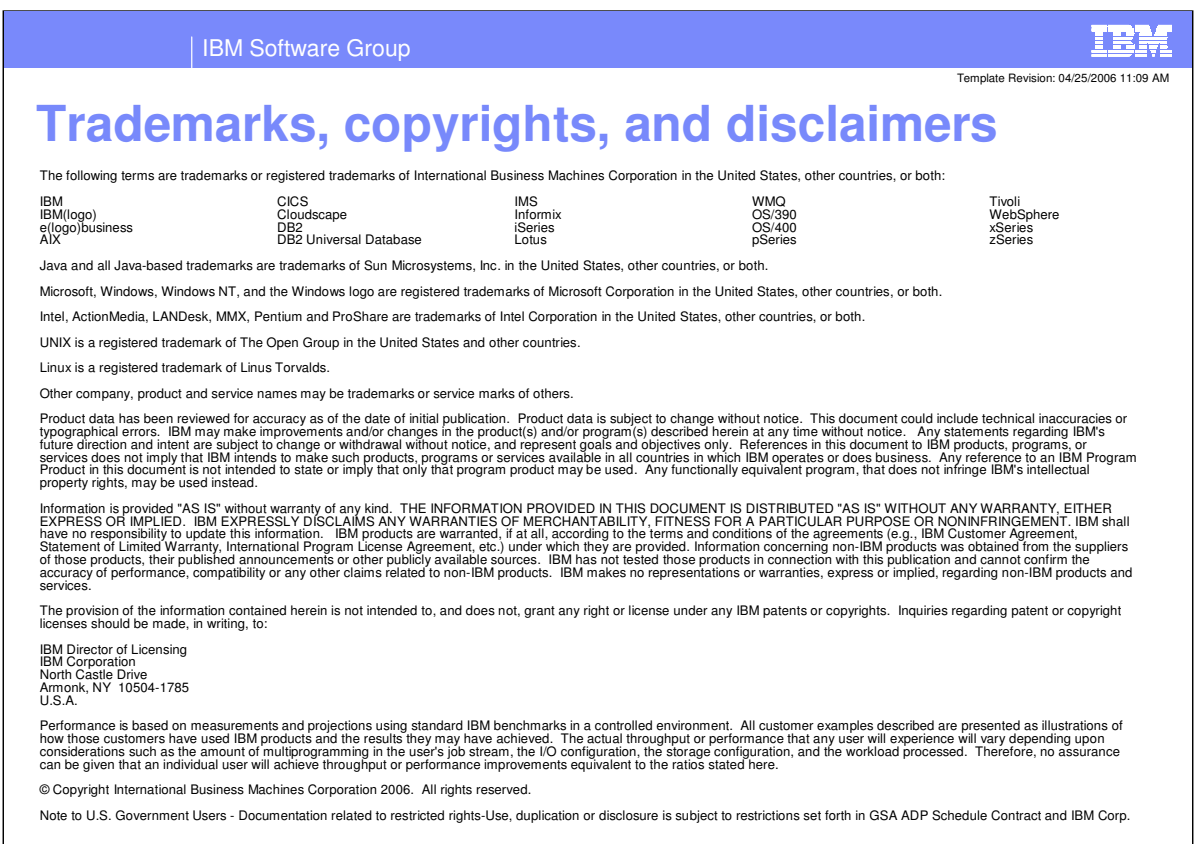

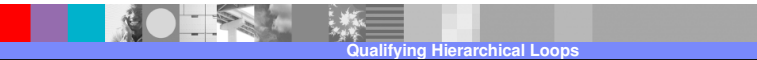

**14**

**D** 2007 IBM Corp